# **SGI: Servicios de terceros que consume**

- [Introducción](#page-0-0)
- [Servicios a desarrollar para todos los módulos](#page-1-0)
	- o [Sistema de Gestión de Personas \(SGP\)](#page-1-1)
		- **[Servicios requeridos](#page-1-2)**
		- [Servicios opcionales](#page-1-3)
- [Servicios a desarrollar para el módulo de Convocatorias, Solicitudes, Ayudas y Proyectos \(CSP\)](#page-2-0)
	- <sup>o</sup> [Sistema de Gestión de Empresas \(SGEMP\)](#page-2-1)
		- [Servicios requeridos](#page-2-2)
		- [Servicios opcionales](#page-2-3)
	- <sup>o</sup> [Sistema de Gestión Económica \(SGE\)](#page-2-4)
		- [Servicios requeridos](#page-2-5)
		- [Servicios opcionales](#page-3-0)
	- [Sistema de Gestión de la Organización \(SGO\)](#page-4-0)
		- [Servicios requeridos](#page-4-1)
- [Servicios a desarrollar para el módulo Ética \(ETI\)](#page-4-2)
	- o [Sistema de Gestión de la Organización \(SGO\)](#page-4-3)
		- [Servicios requeridos](#page-4-4)
- [Servicios a desarrollar para el módulo de Protección Industrial e Intelectual \(PII\)](#page-4-5)
- o [Sistema de Gestión de Empresas \(SGEMP\)](#page-5-0)
	- [Servicios requeridos](#page-5-1)
	- [Servicios opcionales](#page-5-2)
	- o [Sistema de Gestión Económica de la Protección Industrial e Intelectual \(SGEPII\)](#page-5-3)
		- [Servicios opcionales](#page-5-4)
	- [Sistema de Gestión de la Organización \(SGO\)](#page-5-5)
		- **[Servicios requeridos](#page-5-6)**
- [Servicios a desarrollar para el módulo de Producción Científica \(PRC\)](#page-6-0)
	- [Sistema de Gestión de la Organización \(SGO\)](#page-6-1)
		- [Servicios requeridos](#page-6-2)
- [Servicios a desarrollar para el módulo de Empresas de Explotación de Resultados \(EER\)](#page-6-3)
	- o [Sistema de Gestión de Empresas \(SGEMP\)](#page-6-4)
		- [Servicios requeridos](#page-6-5)
		- [Servicios opcionales](#page-7-0)
	- [Sistema de Gestión de la Organización \(SGO\)](#page-7-1)
		- **[Servicios requeridos](#page-7-2)**

# **Introducción**

<span id="page-0-0"></span>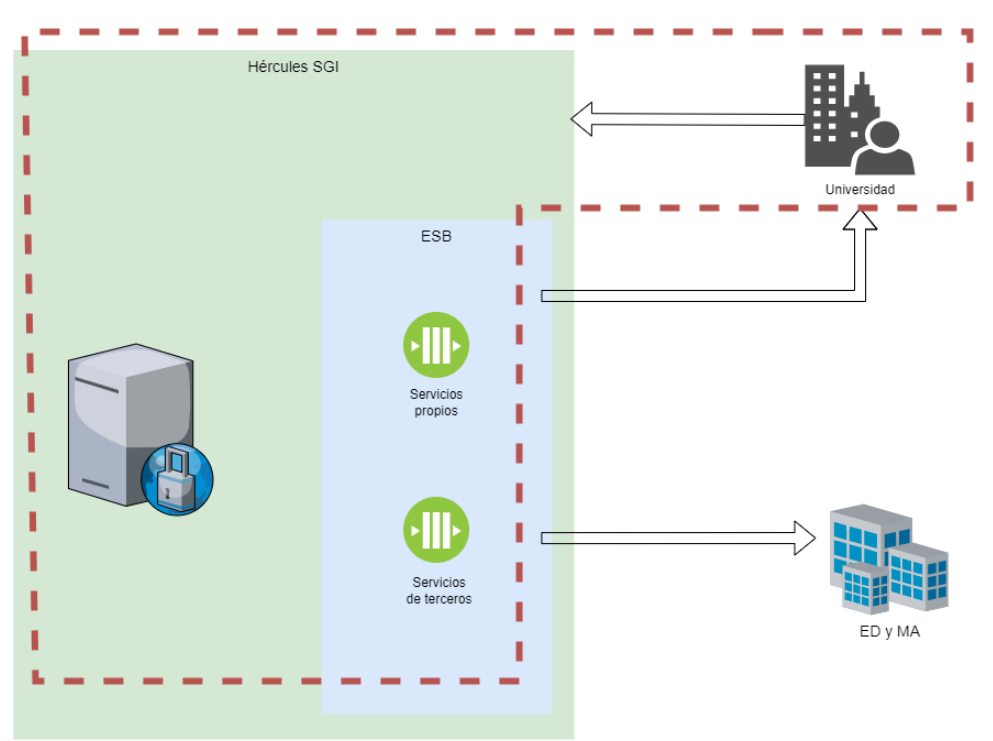

A continuación se recoge la lista de servicios que un tercero deberá desarrollar, de manera obligatoria u opcional (solo si se quiere tener activa la funcionalidad para la que se usa), para poder implantar el SGI en función del módulo o módulos que quiera activar.

Los servicios **requeridos** son aquellos imprescindibles para el funcionamiento del SGI bien en su totalidad bien en lo referente al módulo concreto en el que se incluyen.

Para los servicios **opcionales**, se indica en cada caso qué funcionalidad es la que estaría o no disponible en función de si se implementan o no.

## <span id="page-1-0"></span>**Servicios a desarrollar para todos los módulos**

## <span id="page-1-1"></span>**[Sistema de Gestión de Personas](https://confluence.um.es/confluence/pages/viewpage.action?pageId=598147539) (SGP)**

#### <span id="page-1-2"></span>**Servicios requeridos**

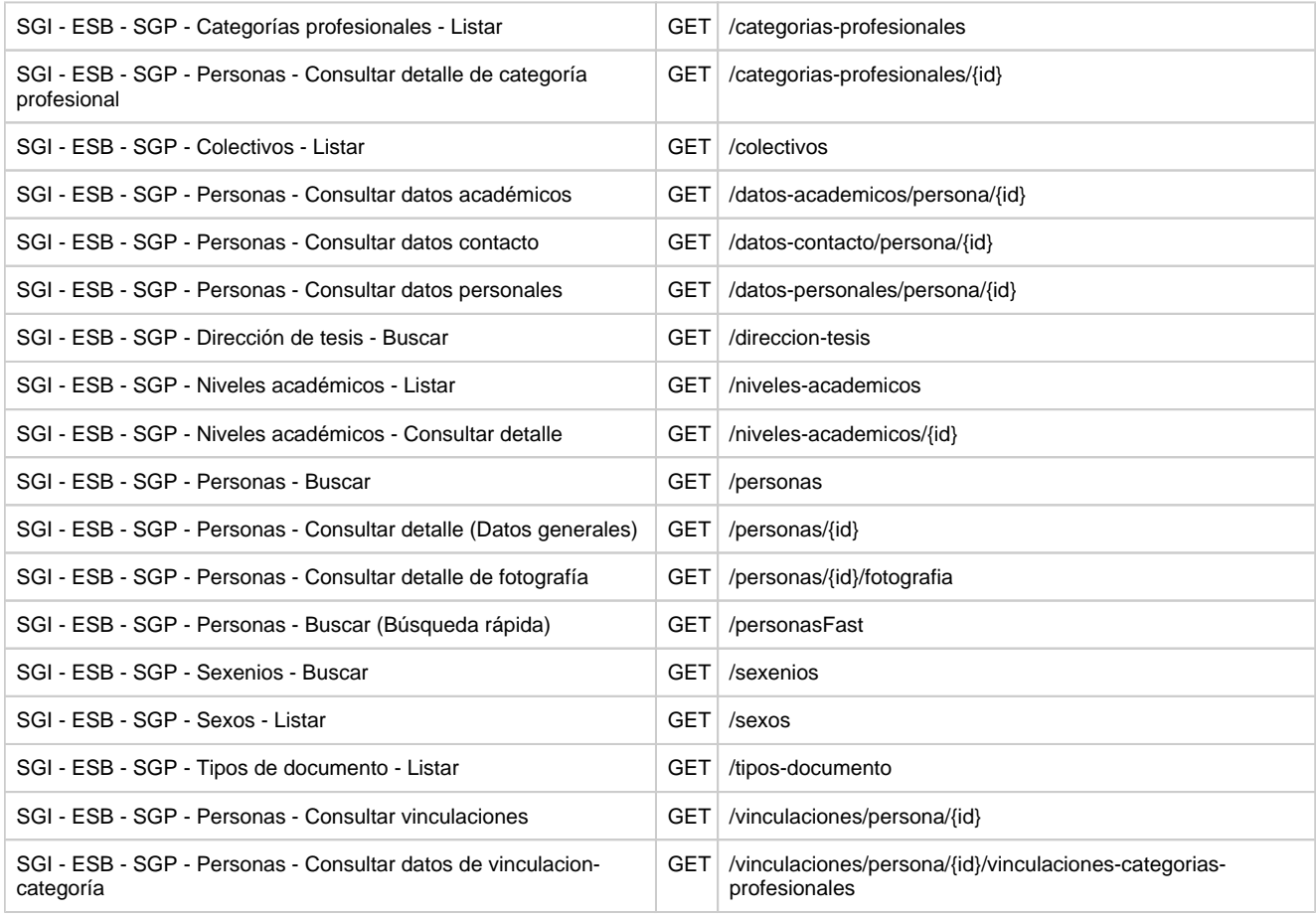

#### <span id="page-1-3"></span>**Servicios opcionales**

Son únicamente necesarios si se requiere gestionar personas desde el SGI (Alta, Baja, Modificación y Detalle).

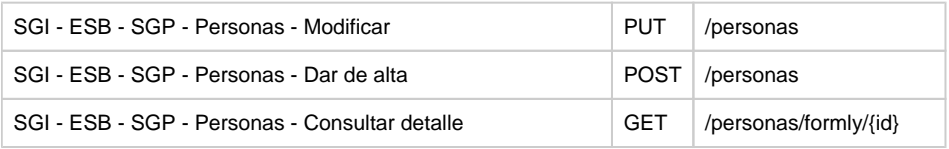

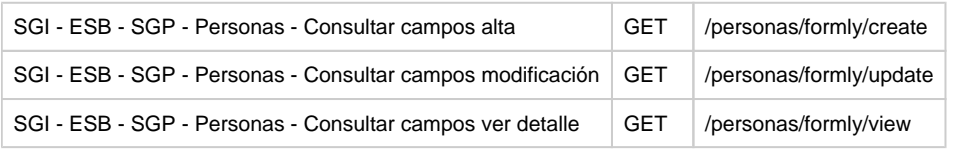

# <span id="page-2-0"></span>**Servicios a desarrollar para el módulo de Convocatorias, Solicitudes, Ayudas y Proyectos (CSP)**

# <span id="page-2-1"></span>**[Sistema de Gestión de Empresas](https://confluence.um.es/confluence/pages/viewpage.action?pageId=598147536) (SGEMP)**

### <span id="page-2-2"></span>**Servicios requeridos**

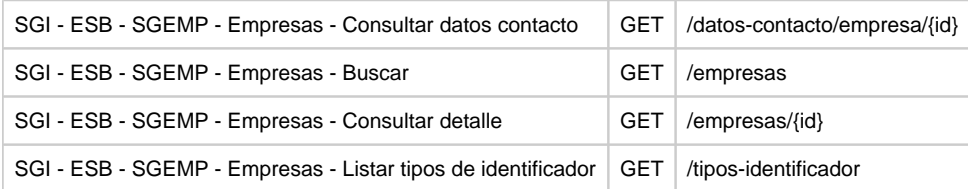

#### <span id="page-2-3"></span>**Servicios opcionales**

Son únicamente necesarios si se requiere gestionar empresas desde el SGI (Alta, Baja, Modificación y Detalle).

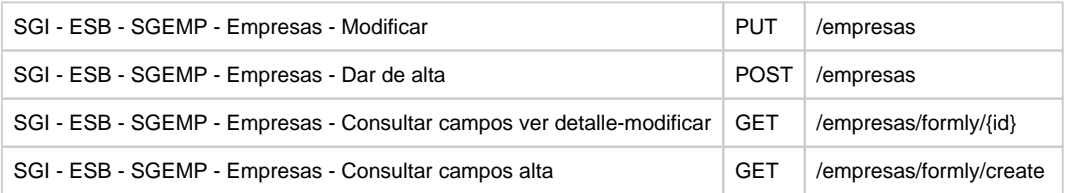

## <span id="page-2-5"></span><span id="page-2-4"></span>**[Sistema de Gestión Económica](https://confluence.um.es/confluence/pages/viewpage.action?pageId=598147545) (SGE)**

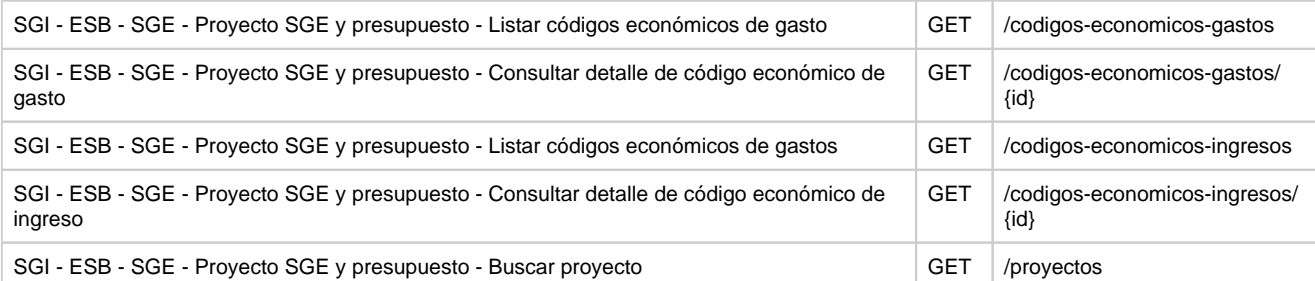

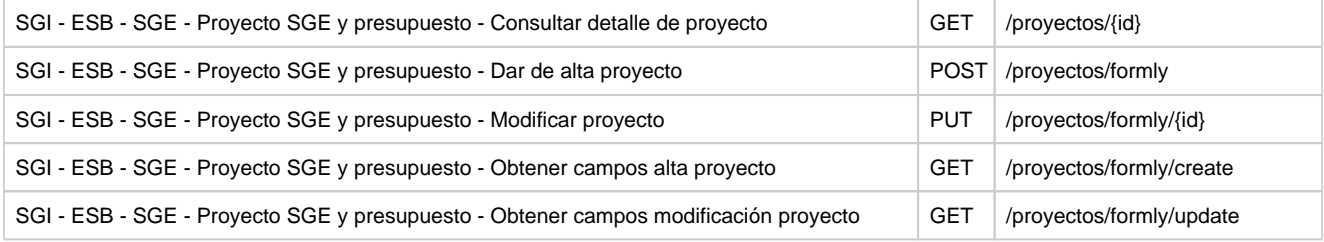

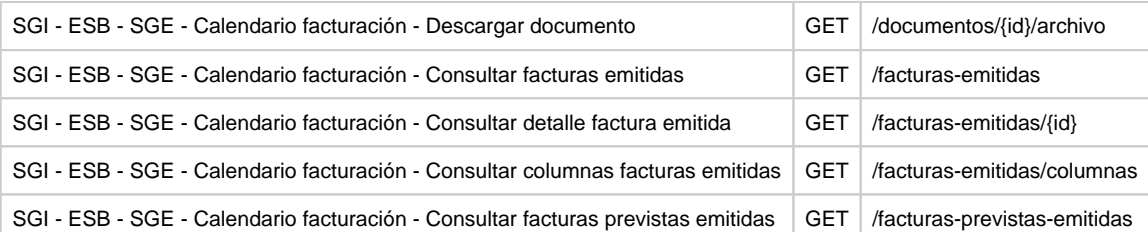

#### <span id="page-3-0"></span>**Servicios opcionales**

Son únicamente necesarios si se requiere enviar al sistema de gestión económica de la Universidad las partidas presupuestarias por anualidad de un proyecto.

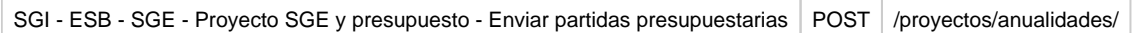

Son únicamente necesarios si se quiere gestionar la ejecución económica de los proyectos implementada en el SGI que, a su vez, necesita comunicarse con el Sistema de Ejecución Económica de la Universidad.

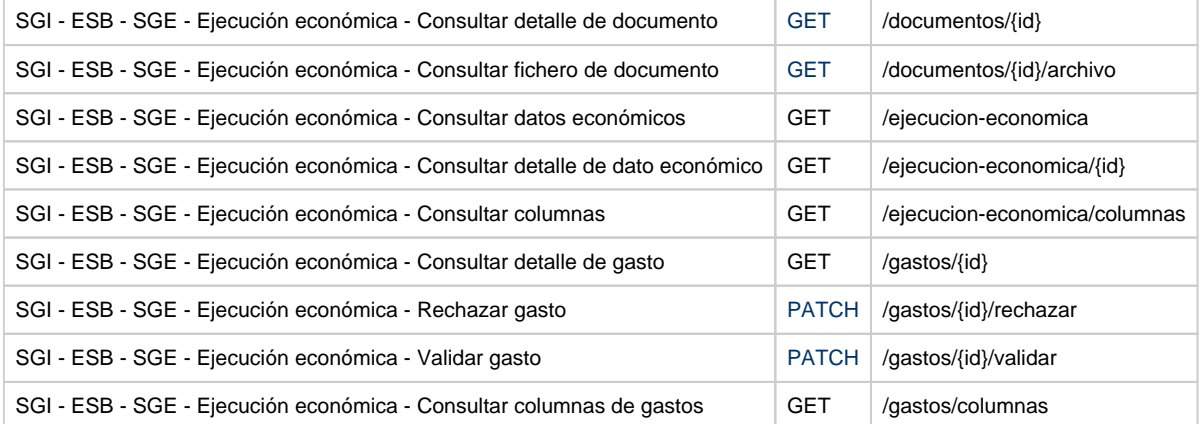

Son únicamente necesarios si se quiere gestionar la amortización de fondos de los proyectos implementada en el SGI que, a su vez, necesita comunicarse con el Sistema de Ejecución Económica de la Universidad.

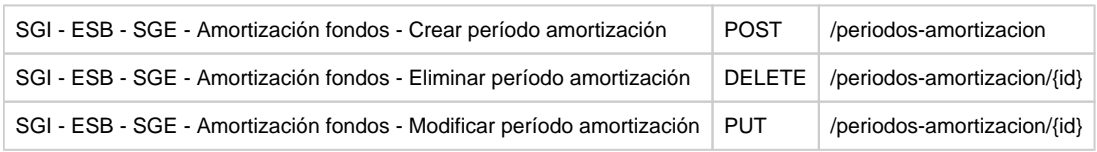

## <span id="page-4-0"></span>**[Sistema de Gestión de la Organización](https://confluence.um.es/confluence/pages/viewpage.action?pageId=598147533) (SGO)**

### <span id="page-4-1"></span>**Servicios requeridos**

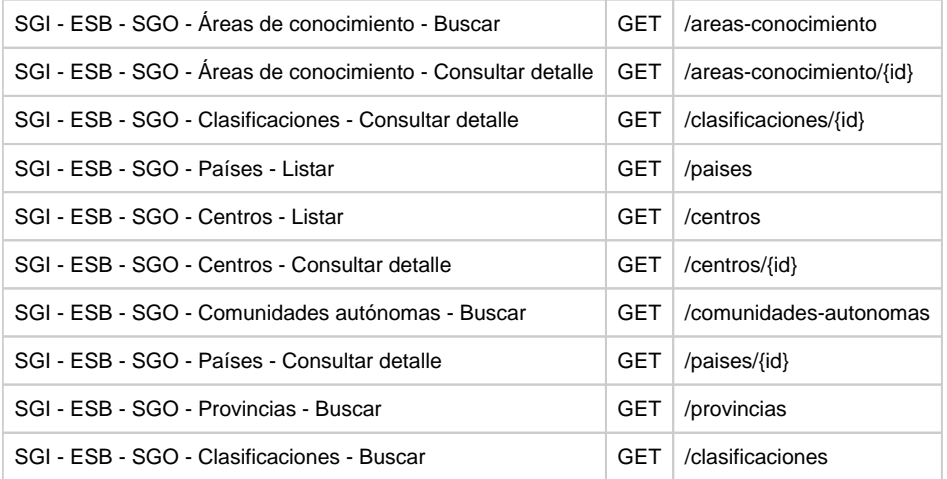

# <span id="page-4-2"></span>**Servicios a desarrollar para el módulo Ética (ETI)**

## <span id="page-4-4"></span><span id="page-4-3"></span>**[Sistema de Gestión de la Organización](https://confluence.um.es/confluence/pages/viewpage.action?pageId=598147533) (SGO)**

<span id="page-4-5"></span>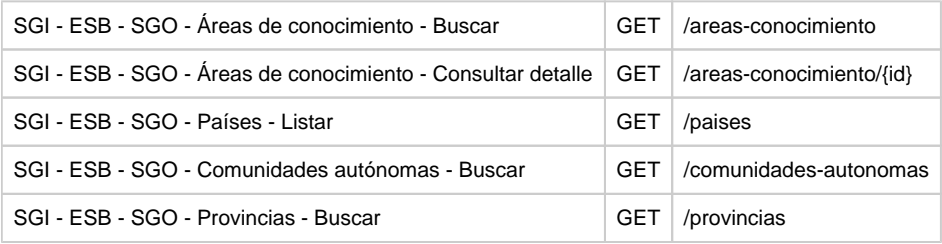

# **Servicios a desarrollar para el módulo de Protección Industrial e Intelectual (PII)**

## <span id="page-5-0"></span>**[Sistema de Gestión de Empresas](https://confluence.um.es/confluence/pages/viewpage.action?pageId=598147536) (SGEMP)**

#### <span id="page-5-1"></span>**Servicios requeridos**

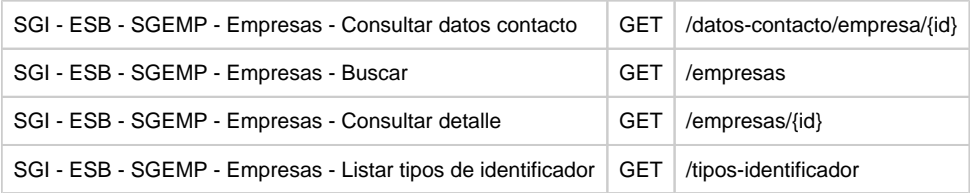

#### <span id="page-5-2"></span>**Servicios opcionales**

Son únicamente necesarios si se requiere gestionar empresas desde el SGI (Alta, Baja, Modificación y Detalle).

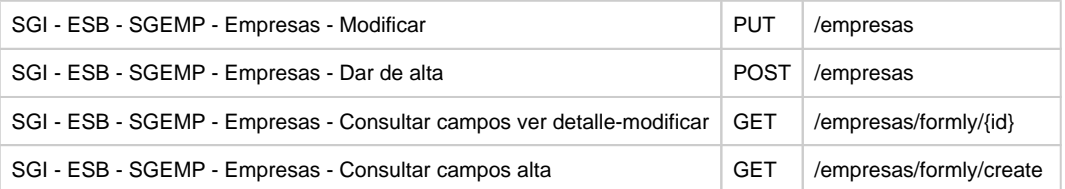

### <span id="page-5-3"></span>**[Sistema de Gestión Económica de la Protección Industrial e Intelectual](https://confluence.um.es/confluence/pages/viewpage.action?pageId=598147544) (SGEPII)**

#### <span id="page-5-4"></span>**Servicios opcionales**

Son únicamente necesarios si se quiere activar la funcionalidad de ejecución económica: Gastos, Ingresos, Contratos y Repartos.

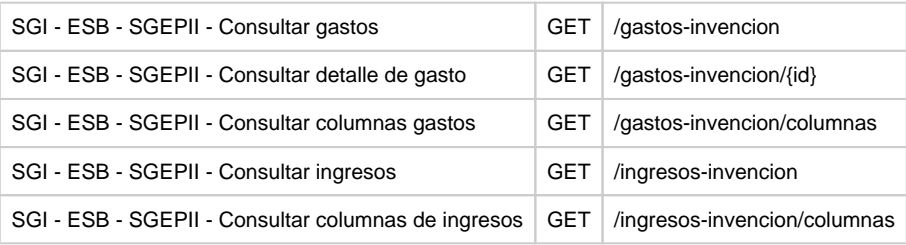

## <span id="page-5-6"></span><span id="page-5-5"></span>**[Sistema de Gestión de la Organización](https://confluence.um.es/confluence/pages/viewpage.action?pageId=598147533) (SGO)**

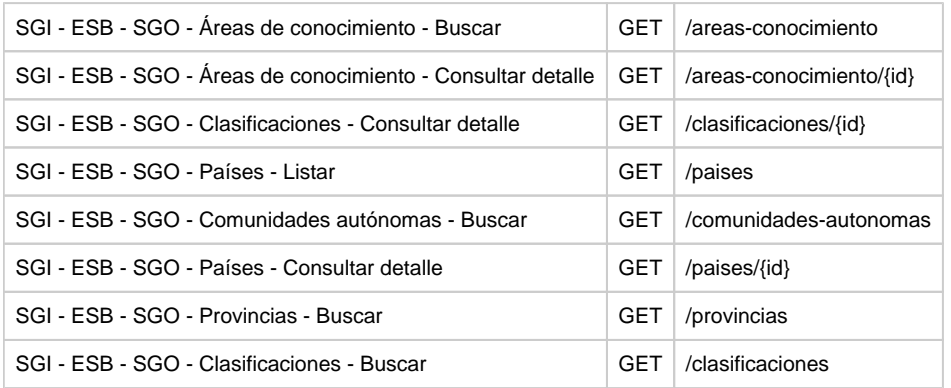

# <span id="page-6-0"></span>**Servicios a desarrollar para el módulo de Producción Científica (PRC)**

## <span id="page-6-1"></span>**[Sistema de Gestión de la Organización](https://confluence.um.es/confluence/pages/viewpage.action?pageId=598147533) (SGO)**

### <span id="page-6-2"></span>**Servicios requeridos**

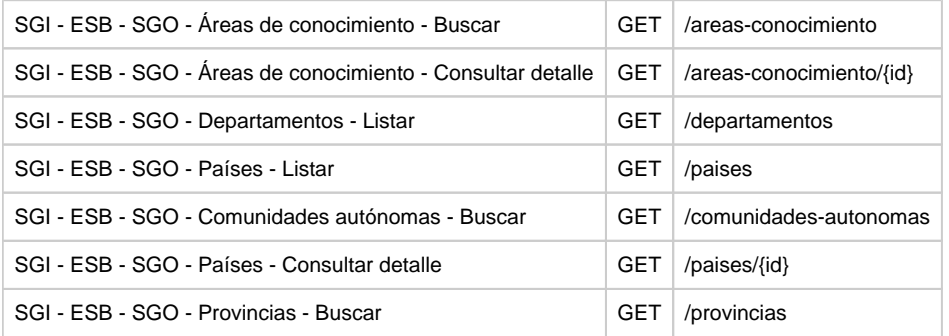

# <span id="page-6-3"></span>**Servicios a desarrollar para el módulo de Empresas de Explotación de Resultados (EER)**

## <span id="page-6-5"></span><span id="page-6-4"></span>**[Sistema de Gestión de Empresas](https://confluence.um.es/confluence/pages/viewpage.action?pageId=598147536) (SGEMP)**

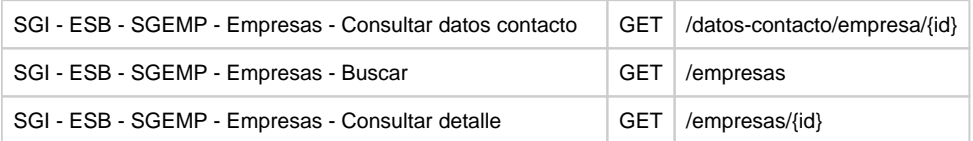

### <span id="page-7-0"></span>**Servicios opcionales**

Son únicamente necesarios si se requiere gestionar empresas desde el SGI (Alta, Baja, Modificación y Detalle).

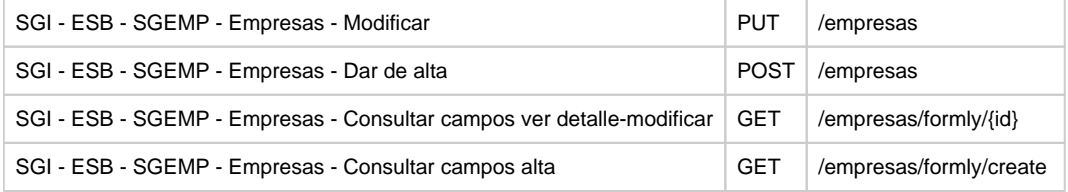

## <span id="page-7-2"></span><span id="page-7-1"></span>**[Sistema de Gestión de la Organización](https://confluence.um.es/confluence/pages/viewpage.action?pageId=598147533) (SGO)**

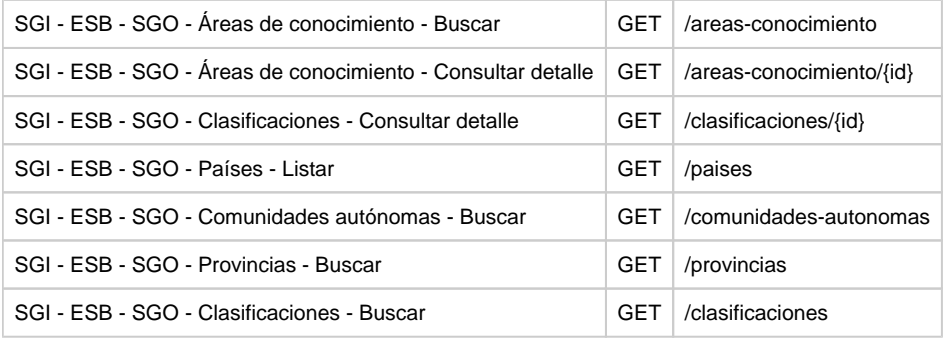